## Mise en service

## pour solution cloud de management d'énergie N'VIEW

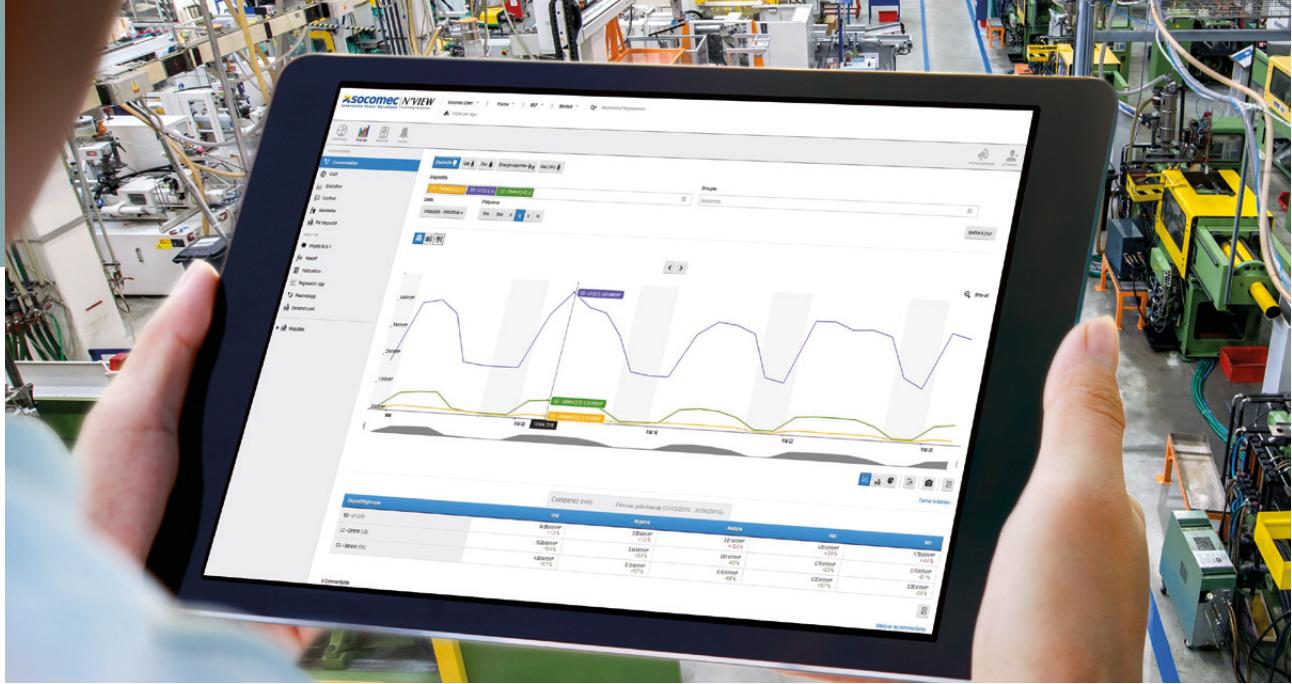

Nous vous aidons à configurer votre architecture et maîtriser le logiciel pour que votre système soit rapidement opérationnel.

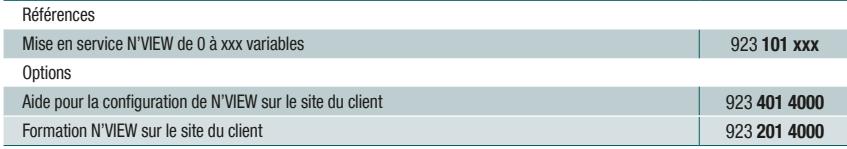

## Points clés

Démarrage pas à pas pour une utilisation efficace :

SOFT\_073\_A.PSD

- > T0 Phase de préparation : collecte des données nécessaires et vérification des conditions préalables
- > T1 Phase de lancement : Mise en service
- > T2 Phase de réception et transfert de compétence
- > T3 Phase d'abonnement

## **Avantages**

- > Assistance à l'installation - Tableaux de bord
	- Analyses
	- Alertes
	- Rapports automatiques personnalisés
- > Gain de temps pendant l'installation
- > Maîtrise accélérée des fonctionnalités du logiciel

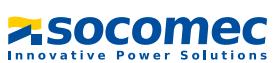